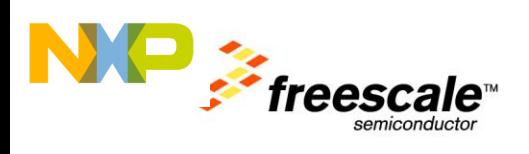

# **TWR-WIFI-G1011MI**

User's Manual

Rev. 1.0

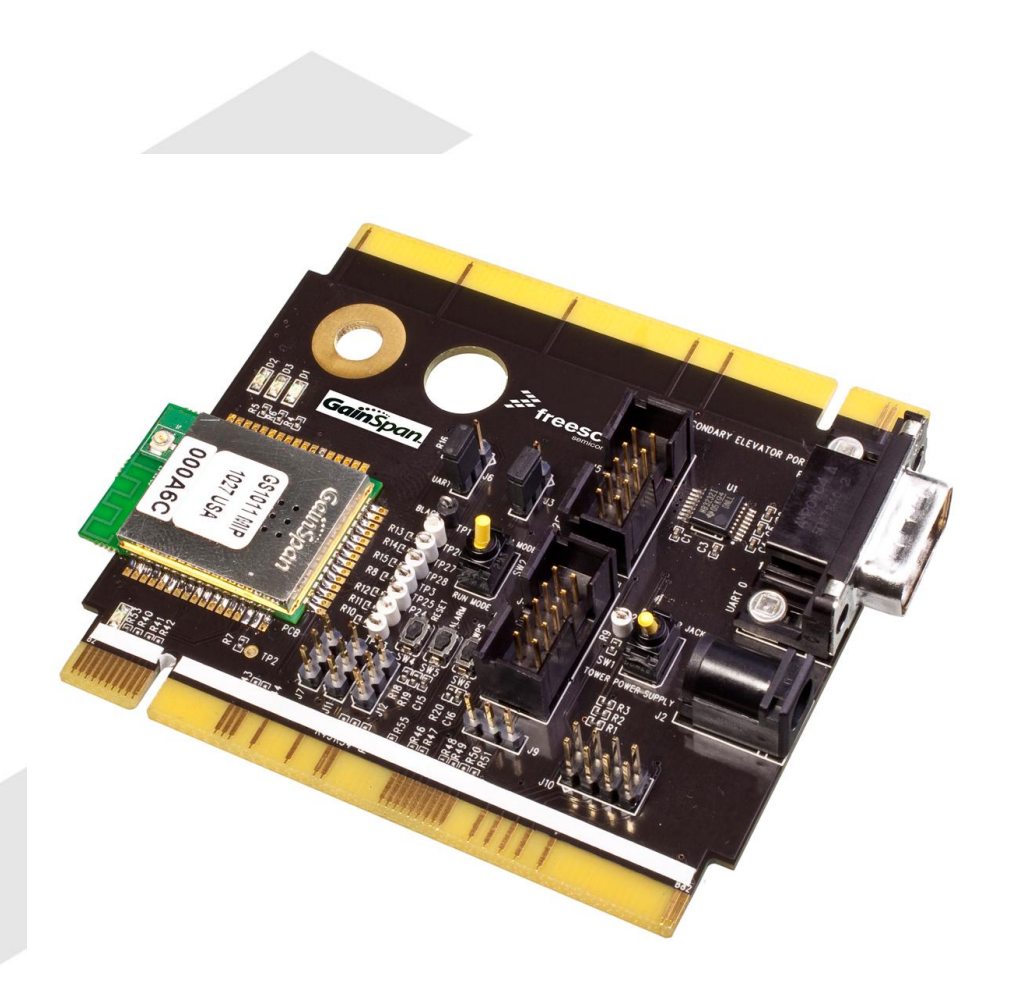

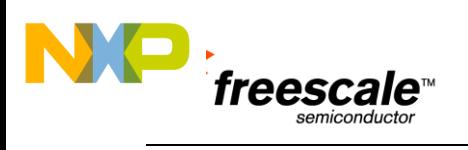

## Contents

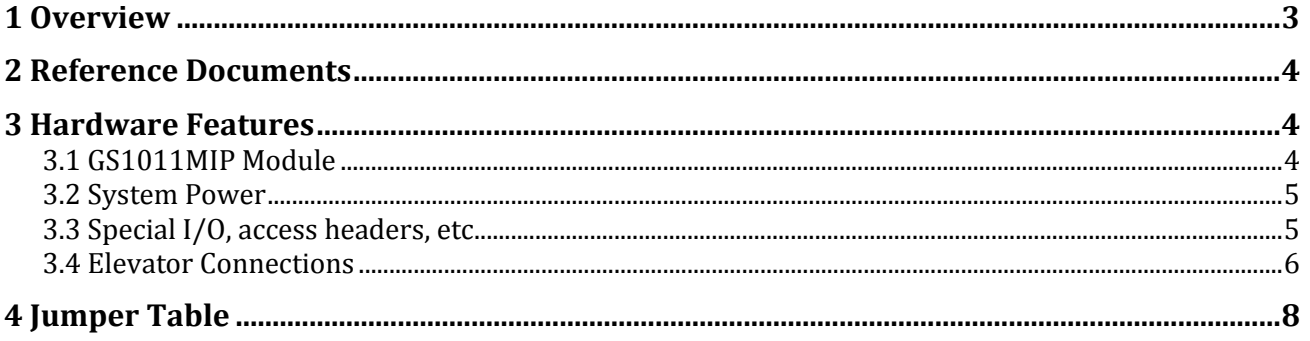

## **Revision History**

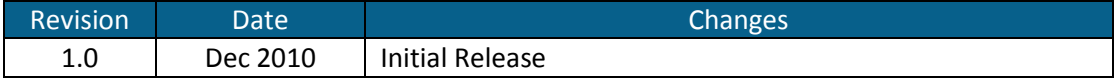

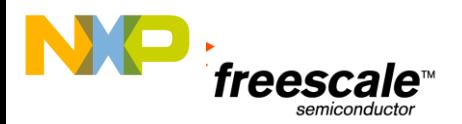

## <span id="page-2-0"></span>**1 Overview**

The GainSpan Wi-Fi Tower Module (TWR-WIFI-G1011MI) is a low-cost evaluation, demonstration and development board that features an 802.11b solution from GainSpan. The following list summarizes the features of the TWR-WIFI-G1011MI:

- GainSpan GS1011MIP Wi-Fi module
	- $\circ$  Compliant to 802.11b and operates with standard 802.11 b/g/n access points at speeds up to 11 Mbps
		- **Supports Infrastructure or Adhoc mode**
	- o UART and SPI interfaces
		- Up to 3 MHz in SPI Slave Mode
		- Up to 921.6 kbps baud rate on UART
	- o Full Wi-Fi stack including WPS and optional networking stack and services
	- o 802.11i Security
		- **WEP, WPA, WPA2-PSK, Enterprise**
	- o Embedded Web Server for Provisioning
	- o Certified RF Module: FCC/IC, ETSI, RoHS, Compliant with JAPAN regulatory

A block diagram for the TWR-WIFI-G1011MI is shown in the figure below.

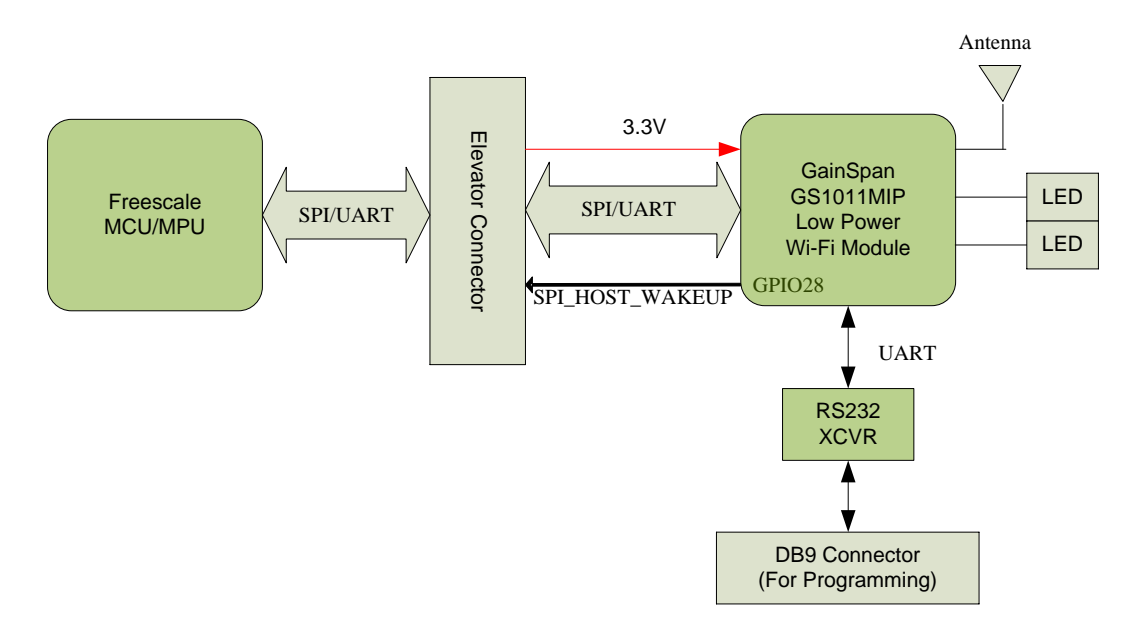

Figure 1. TWR-WIFI-G1011MI Block Diagram

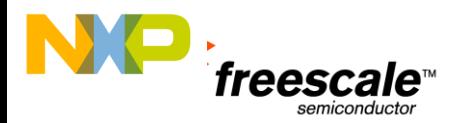

## <span id="page-3-0"></span>**2 Reference Documents**

The documents listed below should be referenced for more information on the Freescale Tower system and the TWR-WIFI-G1011MI. Refer to *<http://www.freesale.com/tower>* for the latest revision of all Tower documentation.

- *TWR-WIFI-G1011MI Quick Start Guide*
- *TWR-WIFI-G1011MI Lab Tutorial*
- *TWR-WIFI-G1011MI Schematics*
- *GainSpan IP to Wi-Fi Adapter Guide*
- *GainSpan TWR Wi-Fi Driver Guide*

For technical documents on the GainSpan Wi-Fi module refer to [http://www.gainspan.com](http://www.gainspan.com/)

## <span id="page-3-1"></span>**3 Hardware Features**

This section provides more details about the features and functionality of the TWR-WIFI-G1011MI.

#### <span id="page-3-2"></span>**3.1 GS1011MIP Module**

GS1011MIP module is a highly integrated ultra low power Wi-Fi module that contains the following:

- GainSpan's GS1011 Wireless SoC, which contains media access controller (MAC), baseband processor, on-chip flash memory and SRAM, and a network processor in a single package.
- Built in certified PCB trace antenna or external Antenna Options and onboard 32 KHz & 44 MHz crystal circuitries.
	- $\circ$  The GS1011MIP has a capability of +8 dBm (typical) output power at the antenna
- Module includes a variety of I/O interfaces:
	- o Two UART with optional hardware flow control support
	- o Two SPI block with Master or Slave Operation
	- $\circ$  I<sup>2</sup>C with Master or slave operation
	- o Two low-power 10-bit ADC capable of running at up to 32 Ksamples/Sec.
	- o GPIO's, and LED Drivers/GPIO with 20mA capabilities, JTAG

The Module carries onboard single supply monitor for under voltage supply and onboard 1.8V regulator with enable/disable capabilities for power critical applications. For additional details refer to the GS1011M data sheet available from GainSpan. Below is a high level block diagram of the GS1011MIP module. Other pin-compatible variations of the module are also available. Please refer to the GainSpan GS1011M Module datasheet.

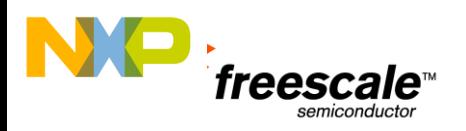

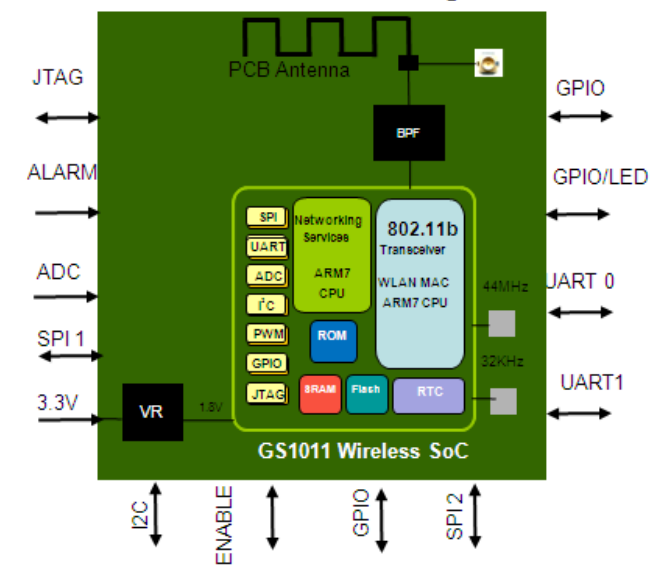

#### GS1011M Block Diagram

The TWR-WIFI-G1011MI module connects to the Freescale Tower platform using the SPI or UART interface and uses the TCP/IP stack of the Freescale MQX system. The module firmware supports basic AT command set and the MQX driver for the GS1011MIP communicate using these AT command sets. By default the SPI interface is used.

#### <span id="page-4-0"></span>**3.2 System Power**

The TWR-WiFi-G1011MI is powered by 3.3V from the Primary Elevator connector.

#### <span id="page-4-1"></span>**3.3 Special I/O, access headers, etc.**

The firmware on the GainSpan GS1011MIP runs directly from the on-board flash on the GS1011 SoC. To allow for updating of the program on the flash, the TWR-WIFI-G1011MI incorporates a UART serial interface for programming purposes. This interface is brought out to a standard RS232 DB9 connector via a RS232 transceiver. There are 3 buttons on the board which are currently reserved for future use. The TWR-WiFi-G1011MI also has LED's connected to the module. These LED's are connected to GPIO pins of the module and can be toggled using the serial AT commands to indicate activity. Table below indicates the connection and functionality of the LEDs.

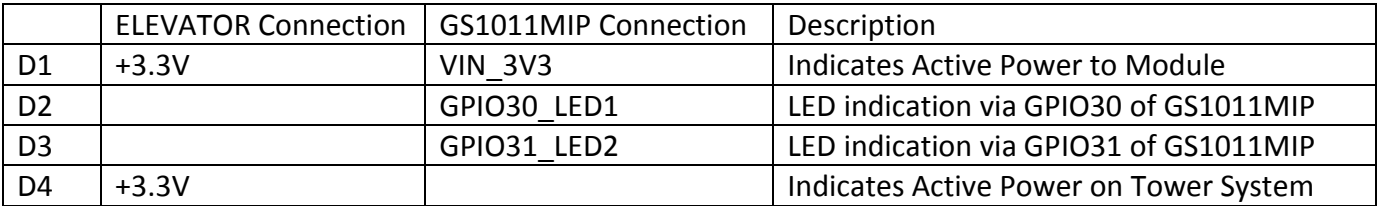

For further details refer to the TWR-WIFI-G1011MI schematics.

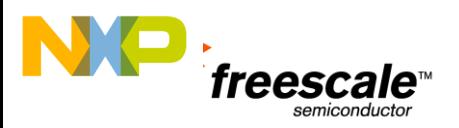

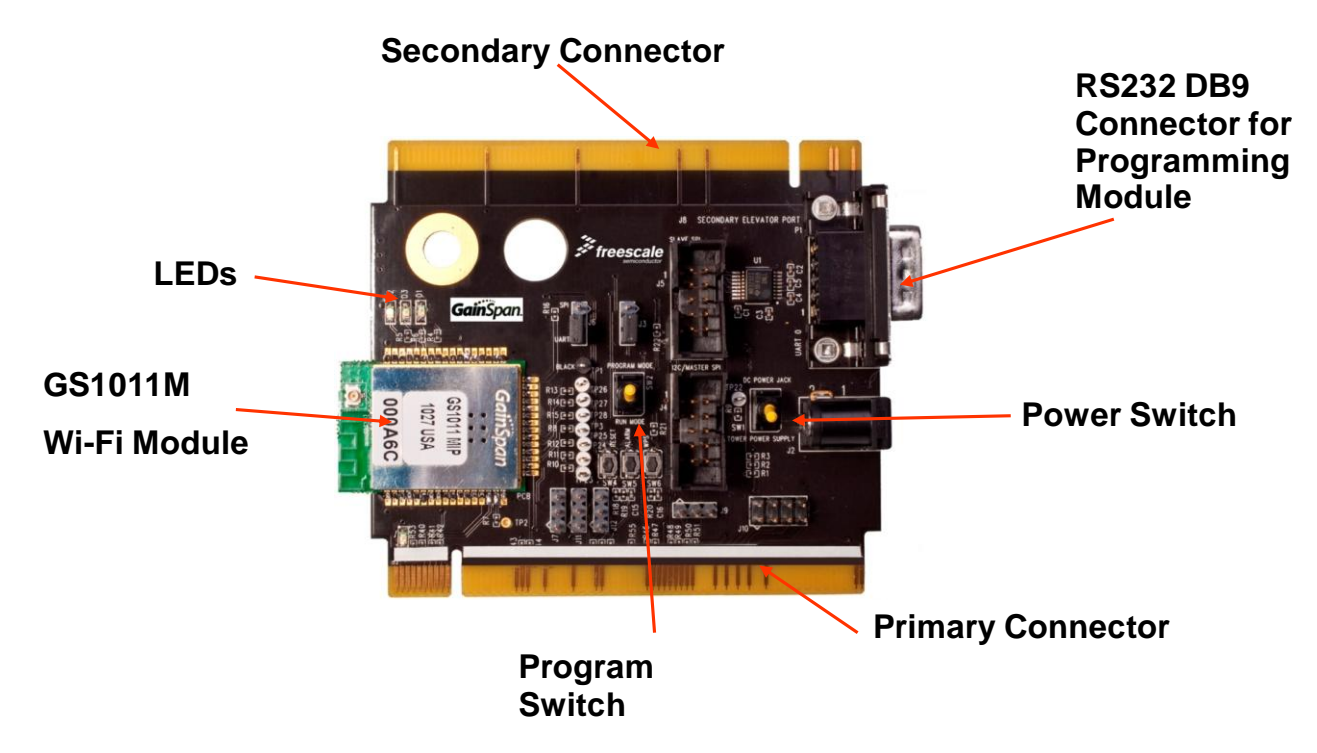

### <span id="page-5-0"></span>**3.4 Elevator Connections**

The TWR-WIFI-G1011MI features two expansion card-edge connectors that interface to Elevator boards in a Tower system: the Primary and Secondary Elevator connectors. The Primary Elevator connector, comprised of sides A and B, is utilized by the TWR-WIFI-G1011MI, while the Secondary Elevator connector only makes connections to ground (GND). [Table 1](#page-5-1) provides the pinout for the Primary Elevator Connector. An "X" in the "Used" column indicates that there is a connection from the TWR-WIFI-G1011MI to that pin on the Elevator connector. An "X" in the "Jmp" column indicates that a jumper is available that can configure or isolate the connection from the Elevator connector.

<span id="page-5-1"></span>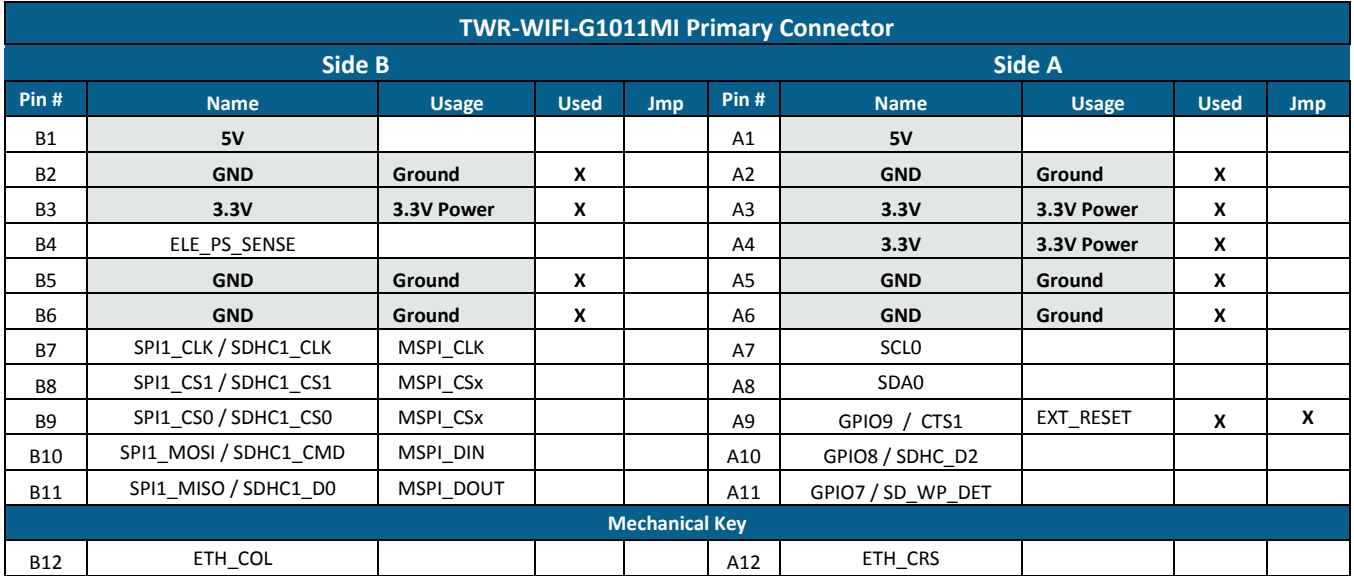

Table 1. TWR-WIFI-G1011MIPrimary Elevator Connector Pin-out

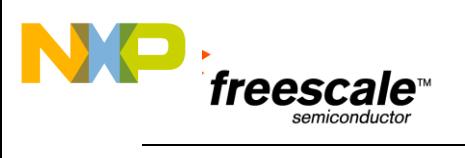

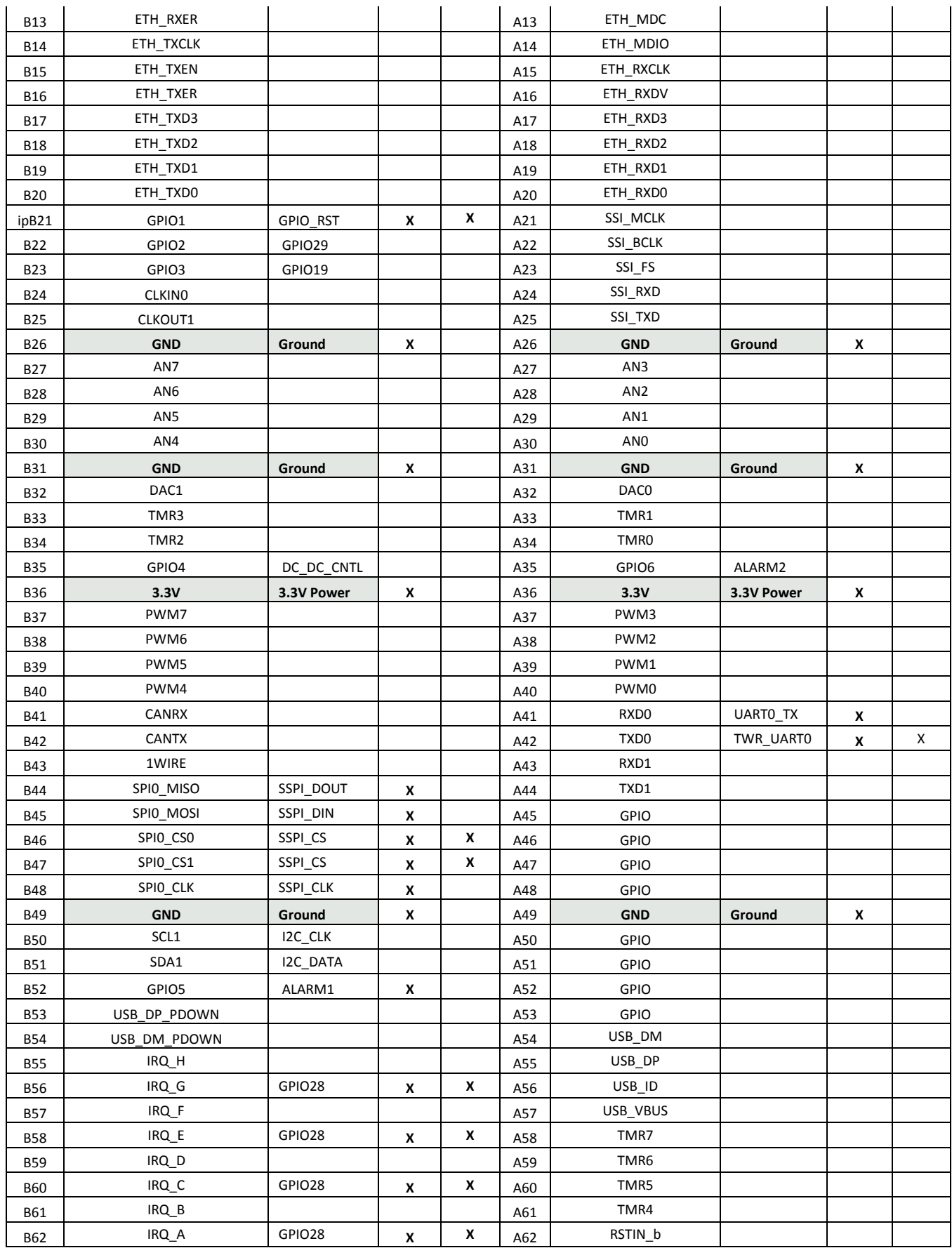

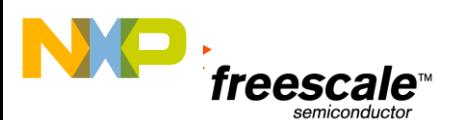

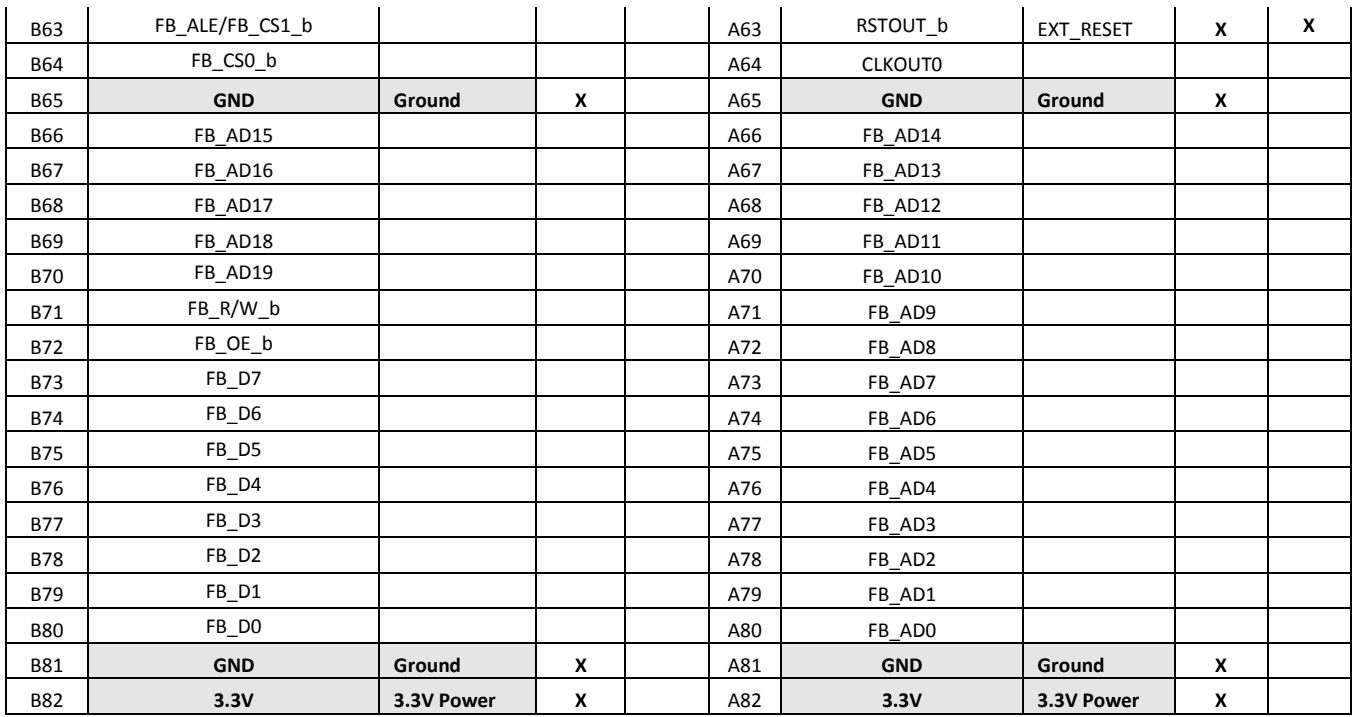

## <span id="page-7-0"></span>**4 Jumper Table**

There are several jumpers provided for isolation, configuration, and feature selection. Refer to the following table for details. The default installed jumper settings are shown in **bold**.

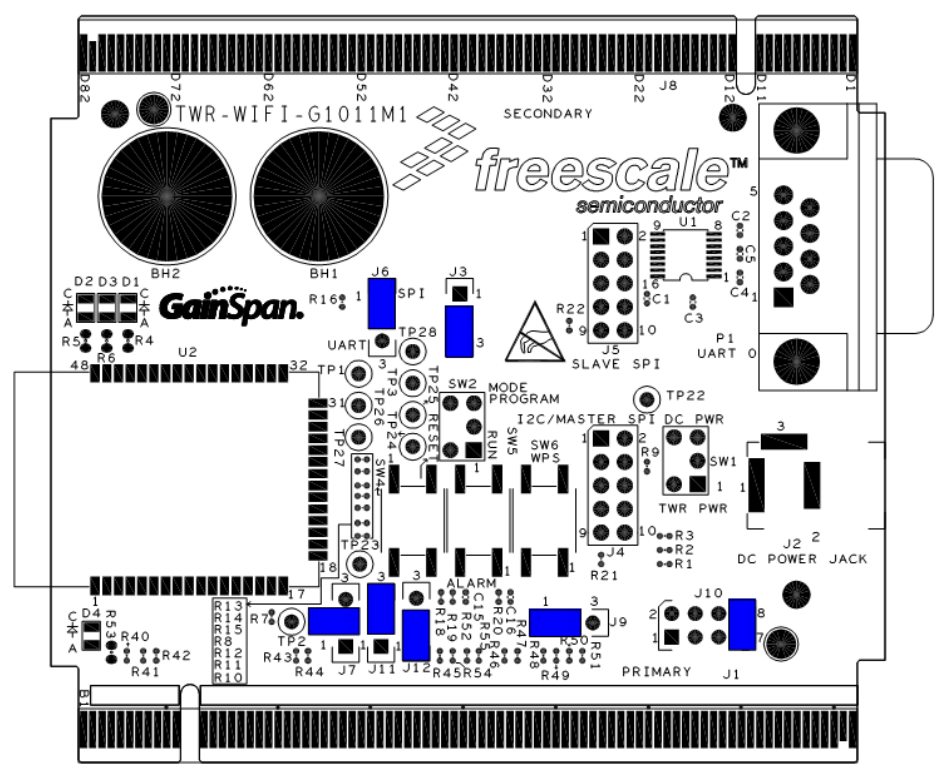

Table 2. TWR-WIFI-G1011MI Jumper Table

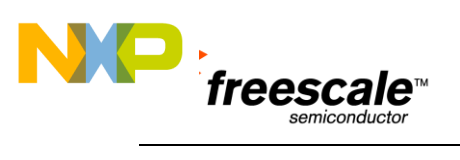

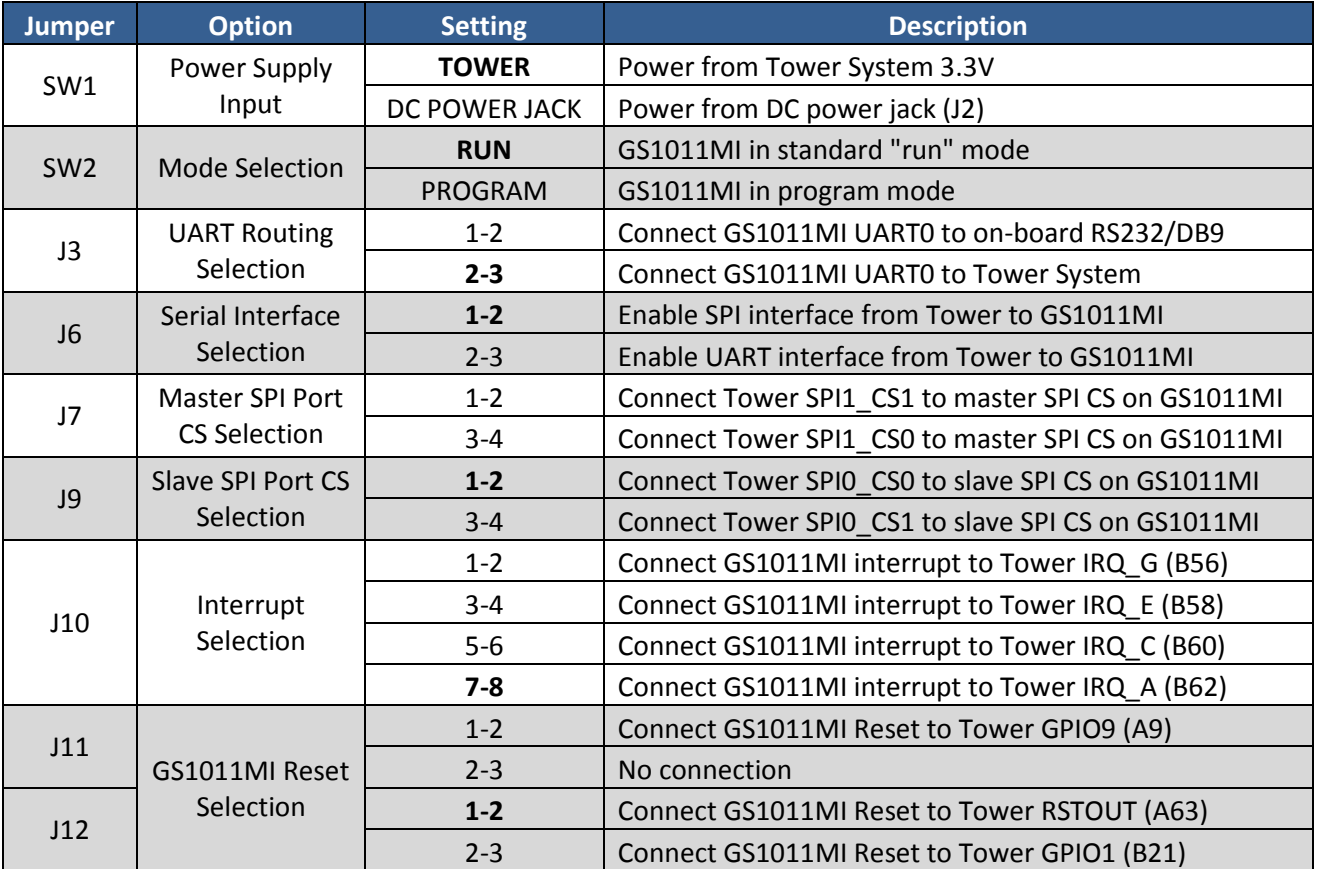